### Habit, Long Run Risks, Prospect? A Statistical Inquiry

Eric M. Aldrich Duke University

A. Ronald Gallant Duke University and New York University

## Outline

- Overview
	- ⊲ Goal of this work
	- ⊲ Related literature
	- ⊲ Data
	- ⊲ Summary of results
- Models considered
- Bayesian inference for general scientific models
- Results
- Sensitivity analysis

2

### Goal

- Systematic comparison of three macro/finance models.
- Likelihood based.
- Using Bayesian methods because data are sparse.
	- ⊲ Prior information augments the data.

### Statistical Literature – Frequentist

- Bansal, Ravi, A. Ronald Gallant, and George Tauchen (2007), "Rational Pessimism, Rational Exuberance, and Asset Pricing Models," Review of Economic Studies 74, 1005– 1033.
- Concerns
	- ⊲ A frequentist comparison was defeated by sparse data.
	- ⊲ Models compared by performance on macro "puzzles"
	- ⊲ Modified proposer's models imposed co-integration
	- ⊲ Used a general purpose solution method.

### Statistical Literature – Bayesian

- Gallant, A. Ronald, and Robert E. Mc-Culloch (2009), "On the Determination of General Scientific Models with Application to Asset Pricing," Journal of the American Statistical Association 104, 117–131.
	- ⊲ Related: Dejong, Ingram, and Whiteman (2000), Del Negro and Schorfheide (2004), etc.
- Advantages
	- ⊲ Can be used when no likelihood is available.
	- ⊲ Permits latent variables
	- ⊲ Augments sparse data with prior information.

#### 5

### Macro/Finance Literature

- Current practice
	- ⊲ List some puzzles i.e. list some sample moments
	- ⊲ Propose a model
	- ⊲ Check it against the list of puzzles
- Concerns
	- ⊲ Chaotic lists vary
	- ⊲ Few organized head-to-head comparisons
	- ⊲ In the hands of the proposers
- Most relevant
	- ⊲ Beeler, Jason, and John Y. Campbell (2008), "The Long-Run Risks Model and Aggregate Asset Prices: An Empirical Assessment," NBER, W14788
	- ⊲ Bansal, R, D. Kiku. and A. Yaron (2009). "An Empirical Evaluation of the Long-Run Risks Model for Asset Prices," NBER, W15504

6

### Models Considered

• Habit

Campbell, J. Y., and J. Cochrane. (1999). "By Force of Habit: A Consumption-based Explanation of Aggregate Stock Market Behavior." Journal of Political Economy 107, 205–251.

#### • Long run risks

Bansal, R., and A. Yaron. (2004). "Risks For the Long Run: A Potential Resolution of Asset Pricing Puzzles." Journal of Finance 59, 1481–1509.

#### • Prospect theory

Barberis, N, M.Huang, and T. Santos (2001), "Prospect Theory and Asset Prices," The Quarterly Journal of Economics 116, 1–53.

### Fairness

- Use the proposer's model.
- Use the proposer's solution method.
- Use the same prior across all models.
	- $P(-0.104 < r_f < 1.896) = 0.95$
	- ⊲ A preference for model parameters close to the proposer's calibration.

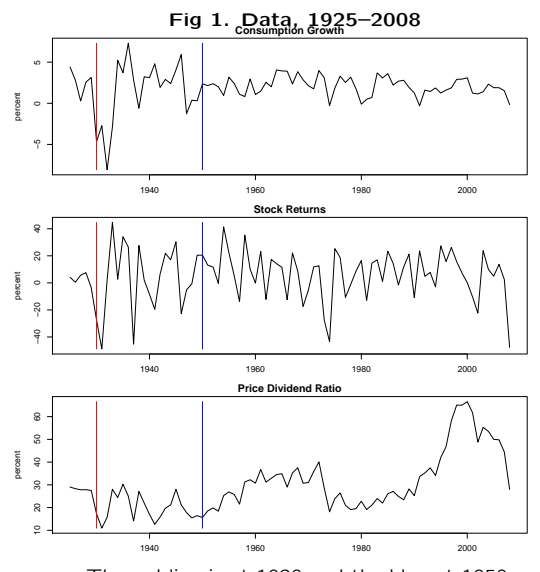

The red line is at 1930 and the blue at 1950.

### Results

- If one believes that the extreme consumption growth fluctuations of 1930–1949 can recur, then the long run risks model is preferred.
	- ⊲ Although they have not in the last sixty years.
	- ⊲ Even counting the current recession.
- Otherwise, the habit model is preferred.

10

### Posterior Probabilities

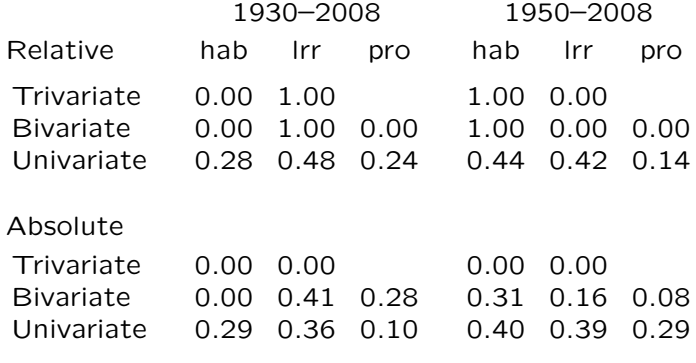

### Outline

- Overview
- Models considered
	- ⊲ Habit persistence
	- ⊲ Long run risks
	- ⊲ Prospect theory
- Bayesian inference for general scientific models
- Results
- Sensitivity analysis

### Habit Persistence Asset Pricing Model

#### Driving Processes

$$
Consumption: c_t - c_{t-1} = g + v_t
$$

Dividends:  $d_t - d_{t-1} = g + w_t$ 

Random Shocks:  $\begin{pmatrix} v_t \\ v_s \end{pmatrix}$  $w_t$  $\Big)$   $\sim$  NID  $\Big[\Big( \begin{matrix} 0 \ 0 \end{matrix} \Big)$  $\Bigg), \Big(\begin{array}{cc} \sigma^2 & \rho \sigma \sigma_w \ \sigma^2 \end{array}$  $\rho \sigma \sigma_w$   $\sigma_w^2$ \]

The time increment is one month. Lower case denotes logarithms of upper case quantities; i.e.  $c_t = \log(C_t)$ ,  $d_t = \log(D_t)$ . From Campbell and Cochrane (1999).

## Habit Persistence Asset Pricing Model

Utility function

$$
\mathcal{E}_0\left(\sum_{t=0}^{\infty} \delta^t \frac{(S_t C_t)^{1-\gamma}-1}{1-\gamma}\right),\,
$$

#### Habit persistence

Surplus ratio:

$$
s_t - \bar{s} = \phi(s_{t-1} - \bar{s}) + \lambda(s_{t-1})v_{t-1}
$$

Sensitivity function:

$$
\lambda(s) = \begin{cases} \frac{1}{S}\sqrt{1 - 2(s - \overline{s})} - 1 & s_t \le s_{\text{max}} \\ 0 & s_t > s_{\text{max}} \end{cases}
$$

 $\mathcal{E}_t$  is conditional expectation with respect to  $S_t, S_{t-1}, \ldots$ . Lower case denotes logarithms of upper case quantities:  $s_t = \log(S_t)$ .  $\overline{S}$  and  $s_{\text{max}}$  can be computed from model parameters  $\theta\,=\,(g,\sigma,\rho,\sigma_w,\phi,\delta,\gamma)$  as  $\,\bar{S}\,=\,\sigma\sqrt{\gamma/(1-\phi)},$  $s_{\text{max}} = \bar{s} + (1 - \bar{S}^2)/2$ . From Campbell and Cochrane (1999).

14

#### 13

### Habit Persistence Asset Pricing Model

#### Return on dividends

$$
V(S_t) = \mathcal{E}_t \left\{ \delta \left( \frac{S_{t+1} C_{t+1}}{S_t C_t} \right)^{-\gamma} \left( \frac{D_{t+1}}{D_t} \right) \left[ 1 + V(S_{t+1}) \right] \right\}
$$
  

$$
r_{dt} = \log \left[ \frac{1 + V(S_t)}{V(S_{t-1})} \left( \frac{D_t}{D_{t-1}} \right) \right]
$$

 $V(\cdot)$  is defined as the solution of the Euler condition above. It is the price dividend ratio; i.e.  $P_{dt}/D_t = V(S_t)$ , where  $P_{dt}$  is the price of the asset that pays the dividend stream.  $r_{dt}$  is the logarithmic real return, i.e.  $r_{dt} = \log(P_{dt} + D_t) - \log(P_{dt-1})$ , where  $P_{dt}$  and  $D_t$  are measured in real (inflation adjusted) dollars. Dividend error can be integrated out analytically. Consumption error integrated by quadrature. From Campbell and Cochrane (1999).

### Habit Persistence Asset Pricing Model Solution Method

Approximate the log policy function

$$
v(s_t) = \log V(e^{s_t})
$$

by a piecewise linear function and use policy function iteration.

Campbell and Cochrane used Gauss's intquad1 and set join points at  $\overline{s}$ , smax, smax-0.01, smax-0.02,  $s_{\text{max}}$ −0.03,  $s_{\text{max}}$ −0.04, and log $(kS_{\text{max}}/11)$ for  $k = 1, \ldots, 10$ . We used Gauss-Hermite quadrature; we added the abscissae of the Gauss-Hermite quadrature formula at the maximum and minimum of the above join points; we deleted all points less than 0.001 apart.

Figure 2, next slide, plots the approximation at the Campbell and Cochrane parameter values.

#### Fig 2. Piecewise Linear Approximation

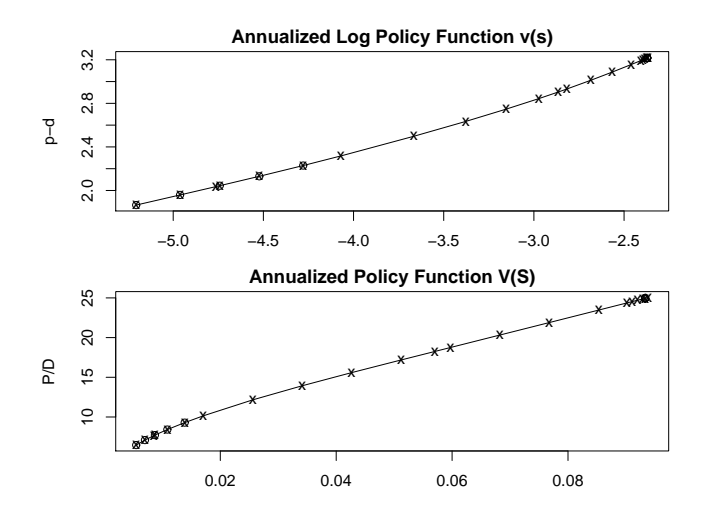

x's mark Campbell and Cochrane join points; o's mark extra join points from the quadrature rule.

### Habit Persistence Asset Pricing Model

#### Risk Free Rate

$$
r_{ft} = -\log \left\{ \mathcal{E}_t \left[ \delta \left( \frac{S_{t+1} C_{t+1}}{S_t C_t} \right)^{-\gamma} \right] \right\}
$$

 $r_{ft}$  is the logarithmic return on an asset that pays one real dollar one month hence with certainty. From Campbell and Cochrane (1999).

18

### Habit Persistence Asset Pricing Model

#### Large Model Output

Given model parameters

$$
\theta = (g, \sigma, \rho, \sigma_w, \phi, \delta, \gamma)
$$

simulate monthly and aggregate to annual:

$$
C_t^a = \sum_{k=0}^{11} C_{12t-k}
$$

$$
c_t^a = \log(C_t^a)
$$

$$
r_{dt}^a = \sum_{k=0}^{11} r_{d,12t-k}
$$

$$
r_{ft}^a = \sum_{k=0}^{11} r_{f,12t-k}
$$

### Habit Persistence Asset Pricing Model

#### Prior Distribution

$$
p(\theta) = \mathsf{N} \left[ r_f^a | 0.896, \left( \frac{1}{1.96} \right)^2 \right] \prod_{i=1}^p \mathsf{N} \left[ \theta_i | \theta_i^*, \left( \frac{0.1 \theta_i^*}{1.96} \right)^2 \right]
$$

where the  $\theta_i^*$  are the calibrated values from Campbell and Cochrane (1999) and  $r_f^a = \lim_{n\to\infty} (1/n)$ 

The scale factor on  $\phi$  and  $\delta$  is 0.001 rather than 0.1.

This is not an independence prior (next slide).

#### Table 1. Correlation Matrix of the Habit Model Prior

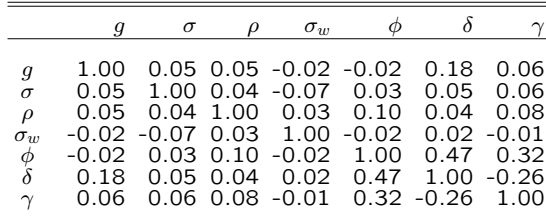

#### Table 2. Habit Model

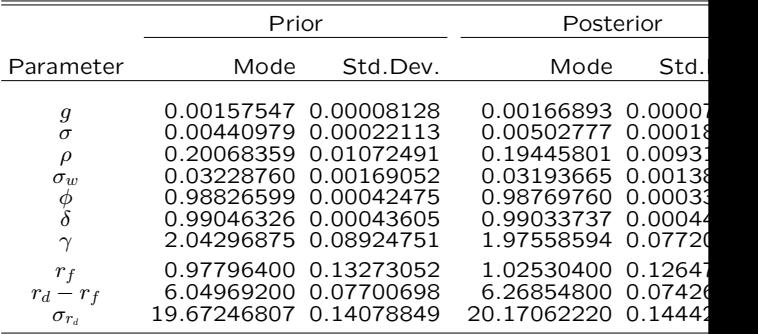

Parameter values are for the monthly frequency. Returns are annualized. M mode of the multivariate density. It actually occurs in the MCMC chain whe measures of central tendency may not even satisfy support conditions. In  $r_d - r_f = 5.59 - 0.89 = 5.5$  and  $\sigma_{r_d} = 19.72$ . The auxiliary model is f<sub>5</sub>. The annual stock returns and consumption growth 1930–2008.

21

#### 22

#### Fig 3. Habit Model Prior and Posterior Returns

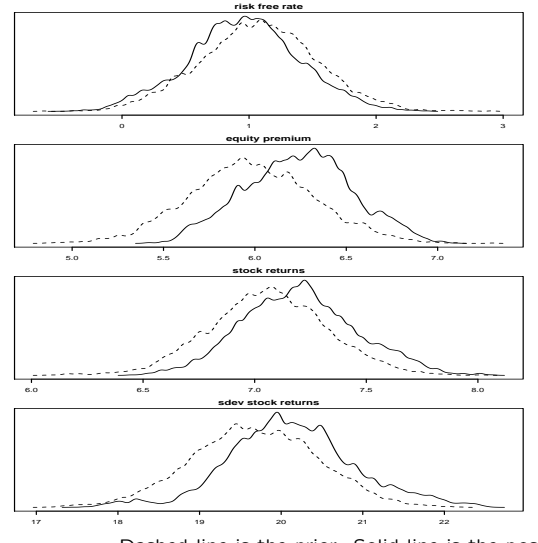

Dashed line is the prior. Solid line is the posterior.

#### Fig 4. Habit Model Prior and Posterior Forecasts

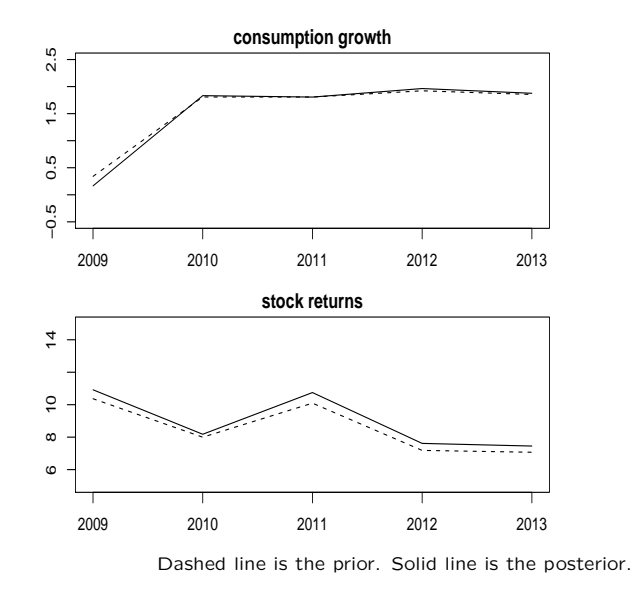

### Long Run Risks Asset Pricing Model

#### Driving Processes

Consumption:  $c_{t+1} - c_t = \mu_c + x_t + \sigma_t \eta_{t+1}$ Dividends:  $d_{t+1} - d_t = \mu_d + \phi_d x_t + \pi_d \sigma_t \eta_{t+1}$ Long Run Risks:  $x_{t+1} = \rho x_t + \phi_e \sigma_t e_{t+1}$ Stochastic Volatility:  $\sigma_{t+1}^2 = \bar{\sigma}^2 + \nu (\sigma_t^2 - \bar{\sigma}^2) + \sigma_w w_{t+}$  $\sqrt{ }$  $\eta_t$  $\setminus$  $\sqrt{ }$  $\sqrt{ }$ 0 ).  $\sqrt{ }$ 1 0 0 0 ). L 

Random Shocks:  $\Bigg\}$ et  $w_t$  $u_t$  ∼ NID  $\vert$ 0 0 0  $\Bigg\}$  $\vert$ 0 1 0 0 0 0 1 0 0 0 0 1  $\Bigg\}$ 

The time increment is one month. Lower case denotes logarithms of upper case quantities; i.e.  $c_t = \log(C_t)$ ,  $d_t = \log(D_t)$ . From Bansal, Kiku, and Yaron (2007).

25

### Long Run Risks Asset Pricing Model

#### Epstein-Zin utility function

$$
U_t = \left[ (1-\delta)C_t^{\frac{\psi-1}{\psi}} + \delta \left( \mathcal{E}_t U_{t+1}^{1-\gamma} \right)^{\frac{\psi-1}{\psi(1-\gamma)}} \right]^{\frac{\psi}{\psi-1}}.
$$

where

- $\gamma$  is the coefficient of risk aversion
- $\psi$  is the elasticity of inter temporal substitution

 $\mathcal{E}_t$  is conditional expectation with respect to  $x_t$ ,  $\sigma_t$ .

26

#### Long Run Risks Asset Pricing Model

#### Return on consumption

$$
\begin{aligned}\n\text{mrs}_{t+1} &= \delta^{\frac{1-\gamma}{1-1/\psi}} \exp\left[\left(\frac{\gamma-1}{\psi-1}\right)(c_{t+1}-c_t) + \left(\frac{1/\psi-1}{1-1/\psi}\right)\right] \\
V_C(x_t, \sigma_t) &= \mathcal{E}_t \left\{\text{mrs}_{t+1}\left(\frac{C_{t+1}}{C_t}\right) \left[1 + V_C(x_{t+1}, \sigma_{t+1})\right]\right\} \\
r_{ct} &= \log\left[\frac{1 + V_C(x_t, \sigma_t)}{V_C(x_{t-1}, \sigma_{t-1})} \left(\frac{C_t}{C_{t-1}}\right)\right]\n\end{aligned}
$$

 $V_C(\cdot)$  is defined as the solution of the Euler condition above. It is the price consumption ratio; i.e.  $P_{ct}/C_t =$  $V_C(x_t, \sigma_t)$ , where  $P_{ct}$  is the price of the asset that pays the consumption stream.  $r_{ct}$  is the logarithmic real return, i.e.  $r_{ct} = \log(P_{ct} + C_t) - \log(P_{ct-1})$ , where  $P_{ct}$  and  $C_t$  are measured in real (inflation adjusted) dollars.

### Long Run Risks Asset Pricing Model Solution Method

Use the log linear approximation

 $r_{c,t+1}$   $\doteq$   $\kappa_0 + \kappa_1 z_{t+1} + \Delta c_{t+1} - z_t$  $\kappa_1 = [\exp(\bar{z})]/[1 + \exp(\bar{z})]$  $k_0 = \log[1 + \exp(\bar{z})] - \kappa_1 \bar{z}$ 

where  $z_t = \log(P_{c,t}/C_t)$  and  $\overline{z}$  is its endogenous mean.

To compute  $\bar{z}$ , use the approximation

 $z_t$   $\doteq A_0(\bar{z}) + A_1(\bar{z}) x_t + A_2(\bar{z}) \sigma_t^2$  $A_i(\bar{z})$  = tedious expressions in model parameters and and solve the fixed point problem

$$
\overline{z} = A_0(\overline{z}) + A_1(\overline{z}) x_t + A_2(\overline{z}) \sigma_t^2
$$

#### Long Run Risks Asset Pricing Model

#### Return on dividends

$$
\text{mrs}_{t+1} = \delta^{\frac{1-\gamma}{1-1/\psi}} \exp\left[ \left( \frac{\gamma - 1}{\psi - 1} \right) (c_{t+1} - c_t) + \left( \frac{1/\psi - 1}{1 - 1/\psi} \right) \right]
$$
  

$$
V_D(x_t, \sigma_t) = \mathcal{E}_t \left\{ \text{mrs}_{t+1} \left( \frac{D_{t+1}}{D_t} \right) \left[ 1 + V_D(x_{t+1}, \sigma_{t+1}) \right] \right\}
$$
  

$$
r_{dt} = \log \left[ \frac{1 + V_D(x_t, \sigma_t)}{V_D(x_{t-1}, \sigma_{t-1})} \left( \frac{D_t}{D_{t-1}} \right) \right]
$$

 $V_D(\cdot)$  is defined as the solution of the Euler condition above. It is the price dividend ratio; i.e.  $P_{dt}/D_t =$  $V_D(x_t, \sigma_t)$ , where  $P_{ct}$  is the price of the asset that pays the dividend stream.  $r_{dt}$  is the logarithmic real return, i.e.  $r_{dt} = \log(P_{dt} + D_t) - \log(P_{dt-1})$ , where  $P_{dt}$  and  $D_t$  are measured in real (inflation adjusted) dollars.

Solution method is similar to the foregoing.

#### 29

### Long Run Risks Asset Pricing Model

#### Risk Free Rate

 $\mathsf{I}$ 

 $r_{ft}=-$  log  $\mathcal{E}_{t}\left\{ \mathsf{mrs}_{t+1}\right\}$ 

 $r_{ft}$  is the logarithmic return on an asset that pays one real dollar one month hence with certainty.

Solution method is similar to the foregoing.

30

### Long Run Risks Asset Pricing Model

#### Large Model Output

Given model parameters

$$
\theta = (\delta, \gamma, \psi, \mu_c, \rho, \phi_e, \bar{\sigma}^2, \nu, \sigma_w, \mu_d, \phi_d, \pi_d, \phi_u)
$$

simulate monthly and aggregate to annual:

$$
C_t^a = \sum_{k=0}^{11} C_{12t-k}
$$

$$
c_t^a = \log(C_t^a)
$$

$$
r_{dt}^a = \sum_{k=0}^{11} r_{d,12t-k}
$$

$$
r_{ft}^a = \sum_{k=0}^{11} r_{f,12t-k}
$$

### Long Run Risks Asset Pricing Model

### Prior Distribution

$$
p(\theta) = \mathsf{N}\left[r_f^a | 0.896, \left(\frac{1}{1.96}\right)^2\right] \prod_{i=1}^p \mathsf{N}\left[\theta_i | \theta_i^*, \left(\frac{0.1\theta_i^*}{1.96}\right)^2\right]
$$

where the  $\theta_i^*$  are calibrated values and  $r_f^a =$  $\lim_{n\to\infty}(1/n)\sum_{t=1}^n r_{ft}^a$ .

The standard deviation on  $\rho$  and  $\nu$  is 0.01 rather than 0.1.

This is not an independence prior (next slide).

#### Table 3. Correlation Matrix of

the Long Run Risks Model Prior

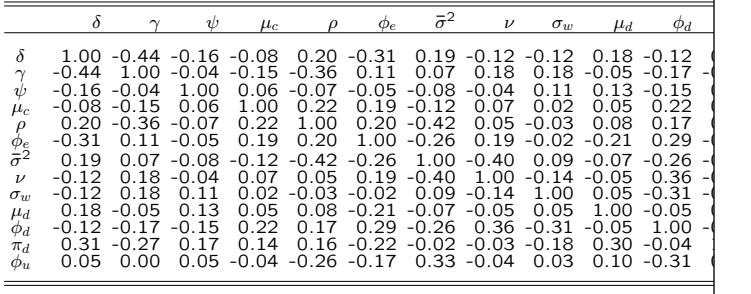

### Table 4. Long Run Risks Model

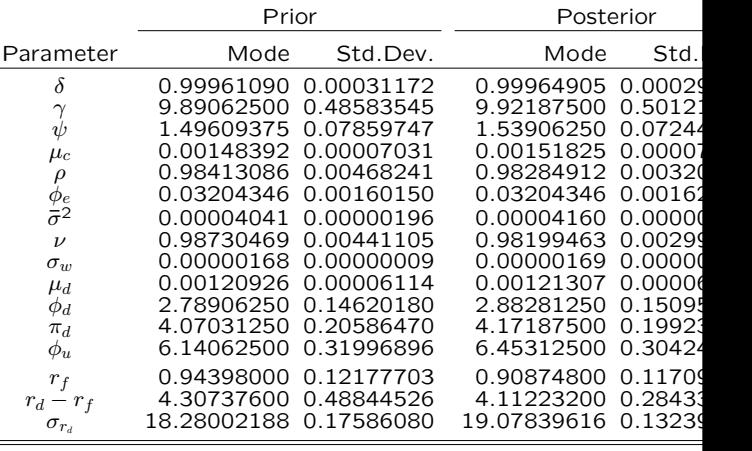

Parameter values are for the monthly frequency. Returns are annualized. Mo of the multivariate density. It actually occurs in the MCMC chain whereas o central tendency may not even satisfy support conditions. In the data,  $r_d - r_f$ 5.5 and  $\sigma_{r_d} = 19.72$ . The auxiliary model is  $f_5$ . The data are annual sto consumption growth 1930–2008.

33

#### 34

#### Fig 5. Long Run Risks Model Prior and Posterior Returns

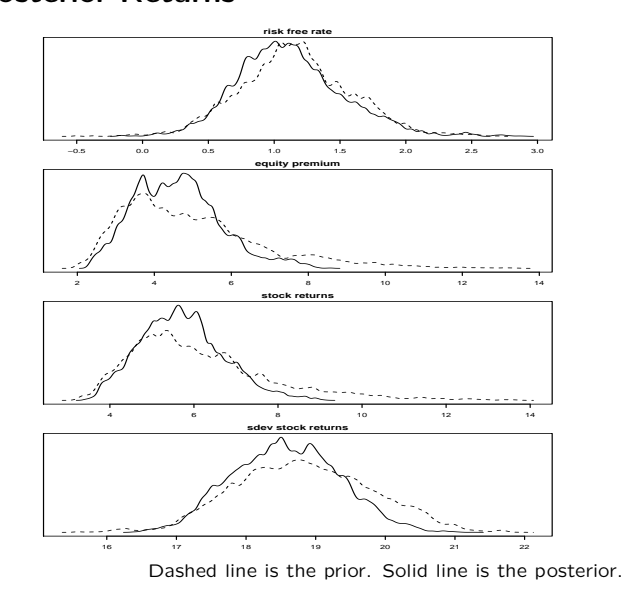

Posterior Forecasts

Fig 6. Long Run Risks Model Prior and

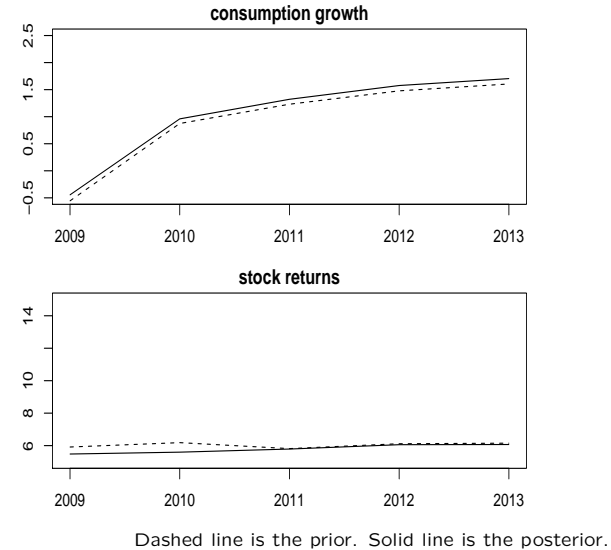

### Prospect Theory Asset Pricing Model

#### Driving Processes

Aggregate Consumption:  $\overline{c}_{t+1} - \overline{c}_t = g_C + \sigma_C \eta_{t+1}$ Dividends:  $d_{t+1} - d_t = g_D + \sigma_D \epsilon_{t+1}$ Random Shocks:  $\int_{0}^{\eta_t}$  $\epsilon_t$  $\Big)$   $\sim$  NID  $\Big[\Big( \begin{matrix} 0 \ 0 \end{matrix} \Big)$  $\Big), \Big( \begin{matrix} 1 & \omega \\ \cdot & 1 \end{matrix}$  $\omega$  1  $\setminus$  1

 $\bar{C}_t$  is aggregate, per capita consumption which is exogenous to the agent. The time increment is one year. Lower case denotes logarithms of upper case quantities; i.e.  $\bar{c}_t = \log(\bar{C}_t)$ ,  $d_t = \log(D_t)$ . All variables are real. From Barberis, Huang, Santos (2001).

### Prospect Theory Asset Pricing Model

#### Other Model Variables

- Gross Stock Return:  $R_t$
- $\bullet \,$  Gross Risk Free Rate:  $R_f = \rho^{-1} \exp \! \left( \gamma g_C \gamma^2 \sigma_C^2 / 2 \right)$
- Allocation to Risky Asset:  $S_t$
- Gain or Loss:  $X_{t+1} = S_t(R_{t+1} R_f)$
- Benchmark Level (State Variable):  $z_{t+1} =$  $\eta\left( z_t \frac{\bar{R}}{R_{t+1}} \right) + (1-\eta)$
- Choose  $\bar{R}$  to make Median  $\{z_t\} = 1$
- The Agent's Consumption:  $C_t$

38

### Prospect Theory Asset Pricing Model

#### Utility function

$$
\mathcal{E}_0 \left[ \sum_{t=0}^{\infty} \left( \rho^t \frac{C_t^{1-\gamma} - 1}{1-\gamma} + b_0 \bar{C}_t^{-\gamma} \rho^{t+1} \left[ S_t \hat{v}(R_{t+1}, z_t) \right] \right) \right]
$$

Utility from Gains and Losses:  $\big\lbrack S_t\, \widehat{v}(R_{t+1},z_t) \big\rbrack$ 

 $\hat{v}(R_{t+1}, z_t)$ 

$$
= R_{t+1} - R_f
$$
  
\n
$$
= (z_t R_f - R_f) + \lambda (R_{t+1} - z_t R_f)
$$
  
\n
$$
= R_{t+1} - R_f
$$
  
\n
$$
= \lambda (z_t) (R_{t+1} - R_f)
$$
  
\n
$$
\lambda (z_t) = \lambda + k (z_t - 1)
$$
  
\n
$$
= \lambda (z_t - 1)
$$

Fig 8. Utility of Gains and Losses

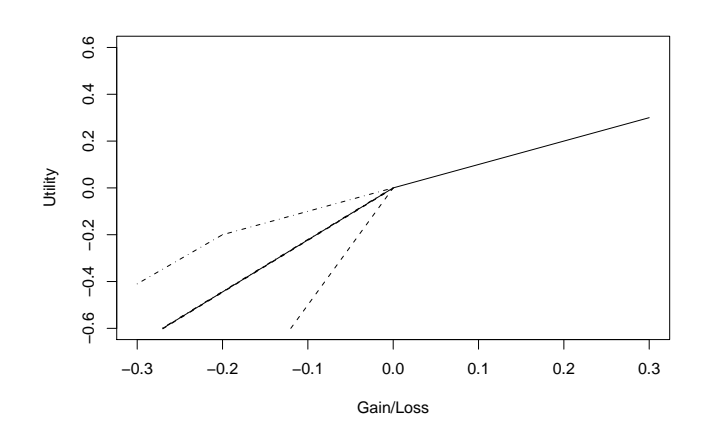

The dot-dash line represents the case where the investor has prior gains  $(z < 1)$ , the dashed line the case of prior losses  $(z > 1)$ , and the solid line the case where the investor has neither prior gains nor losses  $(z = 1)$ .

i

### Prospect Theory Asset Pricing Model

#### Return on dividends

$$
1 = \rho \exp \left( g_D - \gamma g_C + \gamma^2 \sigma_C^2 (1 - \omega^2)/2 \right)
$$
  
 
$$
\times \mathcal{E}_t \left[ \frac{1 + f(z_{t+1})}{f(z_t)} \exp[(\sigma_D - \gamma \omega \sigma_C) \epsilon_{t+1}] \right]
$$
  
+ 
$$
b_0 \rho \mathcal{E}_t \left[ \hat{v} \left( \frac{1 + f(z_{t+1})}{f(z_t)} \exp(g_D + \sigma_D \epsilon_{t+1}), z_t \right) \right]
$$

$$
r_{dt} = \log \left[ \frac{1 + f(z_t)}{f(z_{t-1})} \exp(g_D + \sigma_D \epsilon_t) \right]
$$

 $f(\cdot)$  is defined as the solution of the Euler condition above. It is the price dividend ratio; i.e.  $P_{dt}/D_t = f(z_t)$ , where  $P_{ct}$  is the price of the asset that pays the dividend stream.  $r_{dt}$  is the logarithmic real return, i.e.  $r_{dt} = \log(P_{dt} + D_t) - \log(P_{dt-1})$ , where  $P_{dt}$  and  $D_t$  are measured in real (inflation adjusted) dollars.

#### 41

 $\mathbf{I}$ 

# Prospect Theory Asset Pricing Model

#### Solution Method

Approximate  $f$  by a piecewise linear function  $f^{(0)}(z)$ .

Approximate  $\bar{R}$  by  $(1+f(1)) \exp(g_D)/f(1)$ , which is a departure from Barberis, Huang, and Santos (2001).

Define  $h^{(0)}$  such that  $z_{t+1} = h^{(0)}(z_t, \epsilon_{t+1})$ solves the self referential equations that define  $z_{t+1}$  and  $R_{t+1}$  on previous slide. A root finding problem. We use Brent's method.

Substitute  $h^{(0)}(z_t,\epsilon_{t+1})$  into the Euler equation. Use Gauss-Hermite quadrature to integrate out  $\epsilon_{t+1}$ . Solve for  $f^{(1)}(z)$ . A root finding problem at each join point of  $f^{(\mathbf{1})}$  .

Repeat  $h^{(i)} \rightarrow f^{(i+1)}$  until convergence.

### Prospect Theory Asset Pricing Model

#### Self Referential Equations

$$
z_{t+1} = \eta \left( z_t \frac{\bar{R}}{R_{t+1}} \right) + (1 - \eta)
$$
  

$$
R_{t+1} = \frac{1 + f(z_{t+1})}{f(z_t)} \exp(g_D + \sigma_D \epsilon_{t+1})
$$

$$
1 = \text{Median}\{z_t\}
$$

42

#### Fig 8. Piecewise Linear Approximation

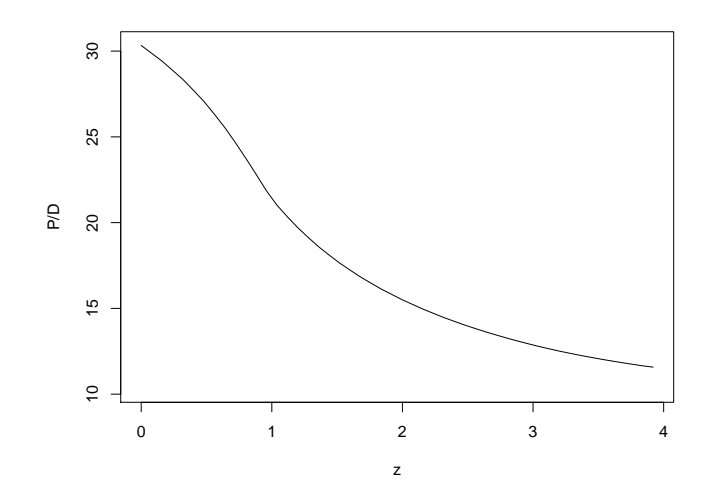

### Prospect Theory Asset Pricing Model

#### Risk Free Rate

$$
r_f = \log \left[ \rho^{-1} \exp \left( \gamma g_C - \gamma^2 \sigma_C^2 / 2 \right) \right]
$$

 $r_{ft}$  is the logarithmic return on an asset that pays one real dollar one year hence with certainty.

### Prospect Theory Asset Pricing Model Large Model Output

Given model parameters

 $\theta = (g_C, g_D, \sigma_C, \sigma_D, \omega, \gamma, \rho, \lambda, k, b_0, \eta)$ 

simulate annually and set

 $c_t^a = \log(C_t)$  $r_{dt}^a = r_{dt}$  $r_{ft}^a = r_f$ 

46

### Prospect Asset Pricing Model

#### Prior Distribution

$$
p(\theta) = \mathsf{N} \left[ r_f^a | 0.896, \left( \frac{1}{1.96} \right)^2 \right] \prod_{i=1}^p \mathsf{N} \left[ \theta_i | \theta_i^*, \left( \frac{0.1 \theta_i^*}{1.96} \right)^2 \right]
$$

where the  $\theta_i^*$  are the calibrated values from Barberis, Huang, Santos (2001) and  $r_f^a =$  $\lim_{n\to\infty}(1/n)\sum_{t=1}^n r_{ft}^a$ .

This is not an independence prior (seen next slide).

#### Table 5. Correlation Matrix of

the Prospect Theory Model Prior

|                  | $g_C$ | $g_D$ | $\sigma_C$ | $\sigma_D$ $\omega$ | $\gamma$ | $\rho$                                                                                                    | $\lambda$ | $\kappa$ |        |
|------------------|-------|-------|------------|---------------------|----------|----------------------------------------------------------------------------------------------------|-----------|----------|--------|
| $g_C$<br>$q_D$   |       |       |            |                     |          | $1.00 - 0.19 - 0.14 - 0.03 - 0.09 - 0.09 - 0.05 - 0.11 - 0.04 - 0.04$<br>$-0.19$ 1.00 $-0.03$ 0.06 0.03 0.15 0.11 $-0.05$ 0.12 $-0$ . |           |          |        |
| $\sigma_C$       |       |       |            |                     |          | $-0.14$ $-0.03$ 1.00 0.14 $-0.06$ $-0.21$ $-0.24$ 0.18 $-0.20$ $-0.16$                                                                |           |          |        |
| $\sigma_D$       | -0.03 |       |            |                     |          | $0.06$ $0.14$ $1.00$ $0.12$ $-0.23$ $-0.12$ $0.13$ $0.10$ $-0.12$                                                                     |           |          |        |
| $\omega$         | -0.09 |       |            |                     |          | $0.03 - 0.06$ $0.12$ 1.00 $-0.17$ 0.16 $-0.01$ $-0.06$ 0.                                                                             |           |          |        |
| $\gamma$         | 0.09  |       |            |                     |          | $0.15 - 0.21 - 0.23 - 0.17$ 1.00 0.06 0.03 $-0.11 - 0.1$<br>$-0.05$ 0.11 $-0.24$ $-0.12$ 0.16 0.06 1.00 $-0.10$ 0.15                  |           |          | - റ.   |
| p<br>X           |       |       |            |                     |          | $0.11 - 0.05$ $0.18$ $0.13 - 0.01$ $0.03 - 0.10$ $1.00 - 0.07 - 0.07$                                                                 |           |          |        |
| $\boldsymbol{k}$ |       |       |            |                     |          | $-0.04$ 0.12 $-0.20$ 0.10 $-0.06$ $-0.11$ 0.15 $-0.07$ 1.00 $-0.1$                                                                    |           |          |        |
| $b_0$            |       |       |            |                     |          | $-0.08$ $-0.36$ $-0.06$ $-0.01$ 0.04 $-0.07$ 0.26 $-0.08$ $-0.25$                                                                     |           |          | $-1$ . |
| $\eta$           |       |       |            |                     |          | $0.31 - 0.28 - 0.15 - 0.06 - 0.25$ 0.05 0.07 $-0.02$ 0.07                                                                             |           |          | 0.     |

Table 6. Prospect Theory Model

|                                                                                                    | Prior                                                                                                    |                                                                                  | Posterior                                                                                                    |                                                                                                    |  |
|----------------------------------------------------------------------------------------------------|----------------------------------------------------------------------------------------------------|----------------------------------------------------------------------------------|----------------------------------------------------------------------------------------------------|----------------------------------------------------------------------------------------------------|--|
| Parameter                                                                                                    | Mode                                                                                                    | Std.Dev.                                                                         | Mode                                                                                                    | Std.                                                                                                  |  |
| $g_C$<br>$g_D$<br>$\sigma_C$<br>$\sigma_D$<br>$\omega$<br>$\gamma$<br>$\rho$<br>λ<br>$\boldsymbol{k}$<br>$b_0$<br>$\eta$ | 0.01828003  0.00093413<br>0.01870728<br>0.03918457<br>0.12231445<br>0.14794922<br>0.98632812 0.05145608<br>0.99972534 0.00163604<br>2.17968750 0.11486810<br>9.82812500<br>2.00195312<br>0.91601562 0.04412695 | 0.00095276<br>0.00200690<br>0.00611083<br>0.00694094<br>0.53189914<br>0.10967111 | 0.01846313   0.00095<br>0.01849365<br>0.03295898<br>0.11962891<br>0.14892578<br>0.96484375<br>0.99969482<br>2.23437500<br>9.90625000<br>1.89355469<br>0.85375977 | 0.0009<br>0.0020<br>0.0059<br>0.0080<br>0.04958<br>0.00202<br>0.1176<br>0.53634<br>0.12735<br>0.02405 |  |
| $r_f$<br>$r_d-r_f$<br>$\sigma_{r_d}$                                                                                     | 1.75579200 0.05667617<br>5.92353600<br>27.97748380 0.92424294                                                                                                    | 0.19235810                                                                       | 1.76136000<br>4.88326800<br>22.90177286                                                                                                    | 0.06495<br>0.12334<br>0.29273                                                                         |  |

Parameter values are for the annual frequency. Returns are annualized. M mode of the multivariate density. It actually occurs in the MCMC chain whe measures of central tendency may not even satisfy support conditions. In  $r_d - r_f = 5.59 - 0.89 = 5.5$  and  $\sigma_{r_d} = 19.72$ . The auxiliary model is f<sub>5</sub>. The annual stock returns and consumption growth 1930–2008.

49

#### Fig 9. Prospect Theory Model Prior and Posterior Returns

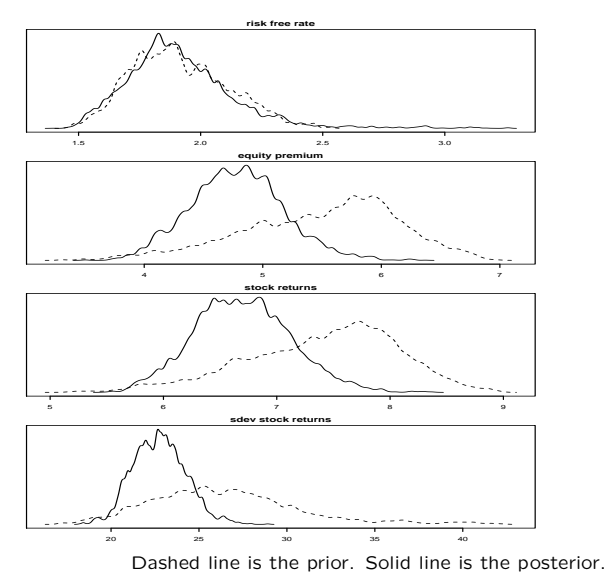

50

#### Fig 10. Prospect Theory Model Prior and Posterior Forecasts

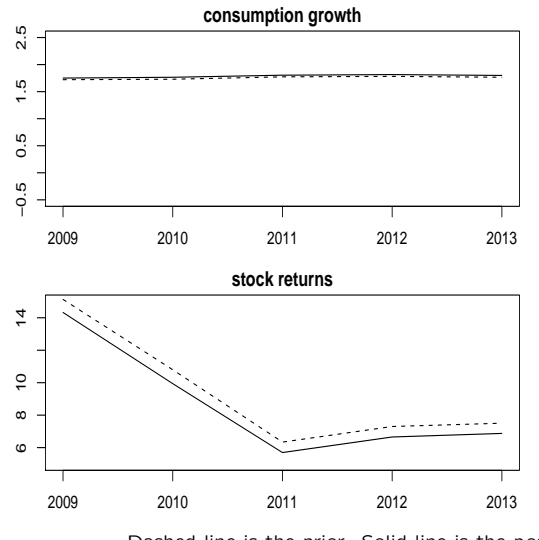

Dashed line is the prior. Solid line is the posterior.

### Outline

- Overview
- Models considered
- Bayesian inference for general scientific models
	- ⊲ Genesis in II/EMM
	- ⊲ Relative model comparison
	- ⊲ Absolute model assessment
	- ⊲ Graphical interpretation of methodology
- Results
- Sensitivity analysis

# Bayesian Inference for General Scientific Models

- Gallant and McCulloch (2009)
- The ideas for model estimation are not new.
	- ⊲ What is new is a computational strategy that works.
	- ⊲ Extremely computationally intensive.
- The ideas for absolute model assessment are probably new.
	- ⊲ "No attribution is correct." Steve Stigler.

#### 53

### Genesis is in II/EMM Notions

- Structural model:  $p(y|x, \theta)$
- Auxiliary model:  $f(y|x, \eta)$
- Assumption:  $f$  nests  $p$
- Binding function:
	- $g(\theta) \mapsto \mathop{\textrm{argmin}}\limits_{\eta} \int \int \log p(y|x,\theta) \log f(y|x,\eta) \, dP(y,x|\theta)$
	- ⊲ Use KL because it can be computed without knowledge of  $p(y|x, \theta)$  provided simulation from  $p(y|x, \theta)$  is possible.

$$
\triangleright \; g(\theta) \mapsto \mathop{\textrm{argmax}}_{\eta} \Sigma_{t=1}^N \, \textrm{log} \; f(\widehat{y}_t | \widehat{x}_t, \eta)
$$

• Likelihood:  $p(y|x, \theta) = f(y|x, g(\theta))$ 

54

### Computing the Binding Function

- 1. For each  $\theta$  of an MCMC chain of length  $R$ , generate a simulation  $\{\widehat{y}_t,\widehat{x}_t\}_{t=1}^N$  from  $p(y|x, \theta)$ ,  $N = 5000$ .
- 2. The start value of  $\eta$  is the mode of an MCMC chain  $\{\eta_t\}_{t=1}^K$  with likelihood  $\sum_{t=1}^N$  log  $f(\widehat{y}_t|\widehat{x}_t,\eta)$  and a flat prior,  $K=200.$ 
	- For use later compute  $S_{\eta} \leftarrow S_{\eta} + (\eta_{K/2} (\eta_K)(\eta_{K/2} - \eta_K)'$
	- $\Sigma_{\eta} = \frac{1}{R} S_{\eta}$
- 3. Compute  $\argmax_{\mathcal{I}} \sum_{t=1}^{N} \log \ f(\widehat{y}_t | \widehat{x}_t, \eta)$  using BFGS.

### An Essential Refinement

• At each iteration of the  $\theta$ -chain, recompute

$$
\eta_{\text{old}} = g(\theta_{\text{old}})
$$

by BFGS using

$$
\eta_{\text{proposed}} = g(\theta_{\text{proposed}})
$$

as a start; use recomputed if

$$
\sum_{t=1}^N \log f(\widehat{y}_t|\widehat{x}_t,\eta)
$$

increases.

• Similarly, recompute  $\eta_{\text{proposed}}$  using  $\eta_{\text{old}}$ for a start.

### Computing the Posterior

For data  $\{y_t, x_t\}_{t=1}^n$  use MCMC with prior  $\pi(\theta)$ and likelihood

$$
\mathcal{L}(\theta) = \sum_{t=1}^{n} \log f(y_t | x_t, g(\theta))
$$

 $\bullet \ \ g(\theta) \mapsto \operatornamewithlimits{argmax}_{\eta} \sum_{t=1}^N \operatornamewithlimits{log} \ f(\widehat{y}_t|\widehat{x}_t, \eta)$ 

.

• The prior can depend on functionals of  $p(y|x, \theta)$  that can be computed from the simulation  $\{\widehat{y}_t,\widehat{x}_t\}_{t=1}^N$ , e.g. risk free rate.

### Relative Model Comparison

Compute posterior probabilities for structural models

 $p_1(y|x, \theta_1), \quad p_2(y|x, \theta_2), \quad p_3(y|x, \theta_3)$ with priors

$$
\pi(\theta_1), \quad \pi(\theta_2), \quad \pi(\theta_3)
$$

from their θ-chains.

- Use method  $f_5$  of Gamerman and Lopes (2006),
- Use the same auxiliary model  $f(y|x, \eta)$  for each model.

58

### Relative Model Comparison

• Equivalent to comparing the models

 $f(y|x, g_1(\theta_1)), \quad f(y|x, g_2(\theta_2)), \quad f(y|x, g_3(\theta_3))$ with priors

$$
\pi(\theta_1), \quad \pi(\theta_2), \quad \pi(\theta_3)
$$

- . This is an important observation.
- Inference is actually being conducted with likelihoods

 $\prod f(y|x, g_1(\theta_1)), \quad \prod f(y|x, g_2(\theta_2)), \quad \prod f(y|x, g_3(\theta_1))$ not  $\prod p_1(y|x, \theta_1), \quad \prod p_2(y|x, \theta_2), \quad \prod p_3(y|x, \theta_3).$ 

• If  $f(y|x, \eta)$  nests  $p_1(y|x, \theta_1)$ ,  $p_2(y|x, \theta_2)$ ,  $p_3(y|x, \theta_3)$ , then the former and later are the same.

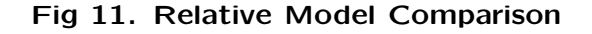

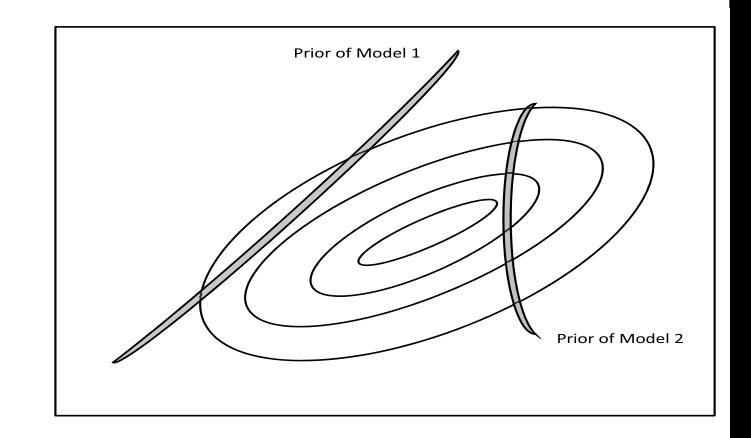

Shown is relative model comparison under a change of variables of integration  $\theta \mapsto \eta$ . The contours show the likelihood of the auxiliary model  $f(\cdot|\eta)$ . The curved lines show the manifolds  $\mathcal{M} = \{\eta \in H:$  $\eta = g(\theta), \theta \in \Theta$  for Models 1 and 2. Thickness is proportional to the priors  $\pi_1$  and  $\pi_2$ . Posterior probabilities are proportional to the integral of the likelihood over the manifold weighted by the prior.

### Absolute Model Assessment

- Likelihood: auxiliary model  $f(y|x, \eta)$ .
- Prior:  $\pi_{\kappa}(\eta) \propto \exp \left( \frac{1}{2} \min_{\theta} \left[ \eta g(\theta) \right]' (\kappa \Sigma_{\eta})^{-1} [\eta \right)$
- Assign equal prior probability to a sequence of model specifications that differ only in their  $\kappa$  priors; e.g.

$$
\kappa_1<\kappa_2<\kappa_3
$$

- Compute posterior probabilities under  $\kappa_1$ ,  $\kappa_2$ , and  $\kappa_3$ .
- Low posterior probability under  $\kappa_1$  is evidence against the model.

#### 61

#### Fig 12. Absolute Model Assessment – Reject

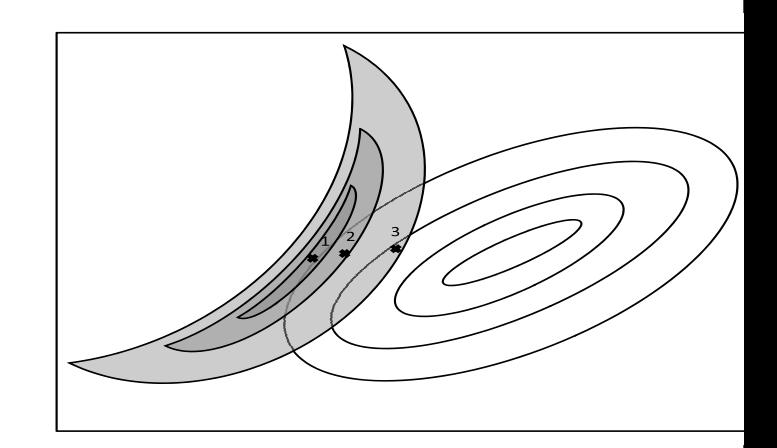

The contours show the likelihood of the auxiliary model  $f(\cdot|\eta)$ . The shaded areas show priors  $\kappa_1$ ,  $\kappa_2$ ,  $\kappa_3$ . The crosses show the mode of the posterior under  $\kappa_1$ ,  $\kappa_2$ ,  $\kappa_3$ . The posterior probabilities for absolute model assessment are proportional to the integral of the likelihood over respective the shaded area.

62

#### Fig 13. Absolute Model Assessment – Accept

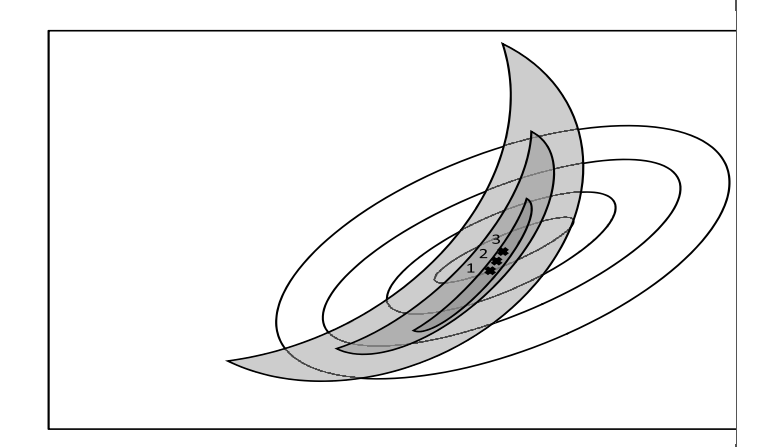

The contours show the likelihood of the auxiliary model  $f(\cdot|\eta)$ . The shaded areas show priors  $\kappa_1$ ,  $\kappa_2$ ,  $\kappa_3$ . The crosses show the mode of the posterior under  $\kappa_1$ ,  $\kappa_2$ ,  $\kappa_3$ . The posterior probabilities for absolute model assessment are proportional to the integral of the likelihood over the respective shaded area.

### Common Sense Auxiliary Model  $f_1$

- Mean function:
	- ⊲ One lag
	- ⊲ Linear

#### Variance function:

⊲ GARCH(1,1)

#### Errors:

⊲ Normal

# Nesting Auxiliary Model  $f_5$

- Mean function:
	- ⊲ Two lags
	- ⊲ Nonlinear

Variance function:

- ⊳ GARCH $(1,1)$
- ⊲ Leverage

Errors:

⊲ Flexible SNP density

### Outline

- Overview
- Models considered
- Bayesian inference for general scientific models
- Results
	- ⊲ Relative comparison
	- ⊲ Absolute assessment
	- ⊲ Diagnostics
- Sensitivity analysis

66

### Model Assessment

### Relative Performance in Annual Data

### Stock Returns

#### Posterior Probabilities for Three Models

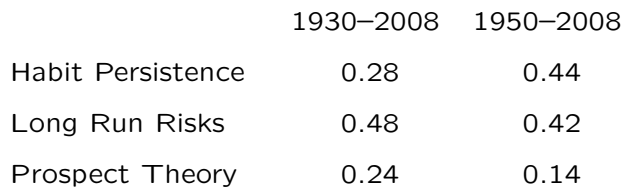

Data are annual stock returns. The auxiliary model has a two-lag nonlinear mean function, a GARCH variance function with leverage, and a flexible error distribution.

### Model Assessment

# Absolute Performance in Annual Data

### Stock Returns

#### Posterior Probabilities for Three Models

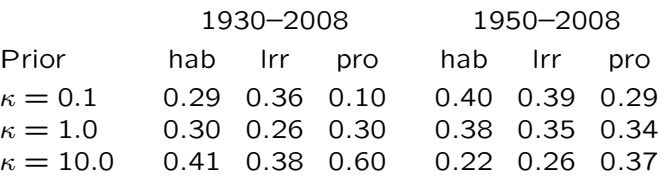

The data are annual stock returns over the years shown. The a has a two-lag nonlinear mean function, GARCH variance funct age, and a flexible error distribution.  $\kappa$  is the standard deviation that imposes the habit model (hab), the long run risks model prospect theory model (pro), repectively, on the auxilliary model weakens as  $\kappa$  increases.

### Model Assessment

### Relative Performance in Annual Data[1.0ex] Consumption Growth and Stock Returns

#### Posterior Probabilities for Three Models

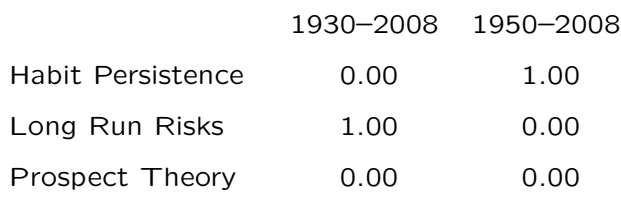

Data are annual consumption growth and stock returns. The auxiliary model has a two-lag nonlinear mean function, a GARCH variance function with leverage, and a flexible error distribution.

69

#### Model Assessment

### Absolute Performance in Annual Data

### Consumption Growth and Stock Returns

#### Posterior Probabilities for Three Models

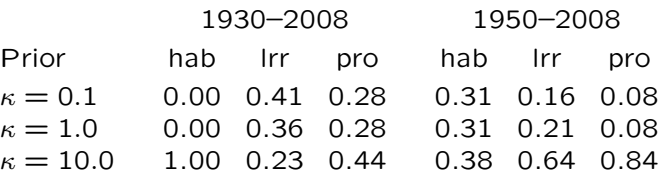

The data are annual consumption growth and stock returns shown. The auxiliary model has a two-lag nonlinear mean fune variance function with leverage, and a flexible error distribut standard deviation of a prior that imposes the habit model (I run risks model (lrr), and the prospect theory model (pro), repe auxilliary model. The prior weakens as  $\kappa$  increases.

70

# Model Assessment Relative Performance in Annual Data Consumption Growth, Stock Returns

### and the Price Dividend Ratio

Posterior Probabilities for Three Models

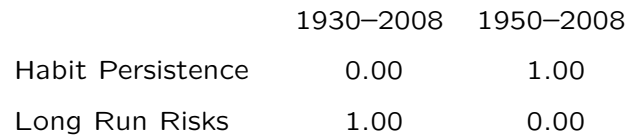

Data are annual consumption growth, stock returns, and the price dividend ratio. The auxiliary model is a one-lag VAR with homegeneous errors.

Model Assessment Relative Performance in Annual Data Consumption Growth, Stock Returns and the Price Dividend Ratio

#### Posterior Probabilities for Three Models

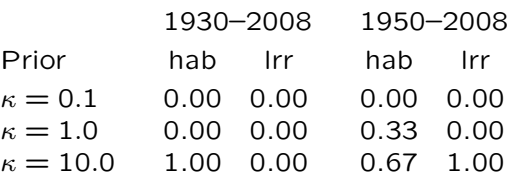

Data are annual consumption growth, stock returns, and the ratio. The auxiliary model is a one-lag VAR with homegeneor the standard deviation of a prior that imposes the habit model ( run risks model (Irr), and the prospect theory model (pro), repe auxilliary model. The prior weakens as  $\kappa$  increases.

#### Fig 14. Conditional Mean of the Habit Persistence Model

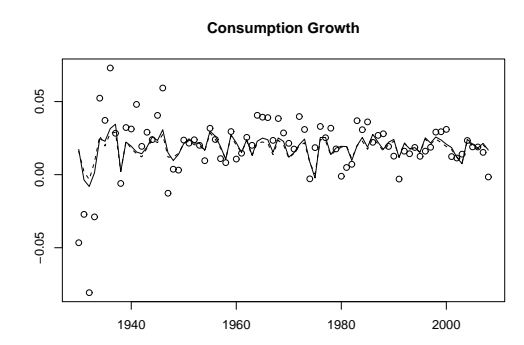

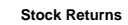

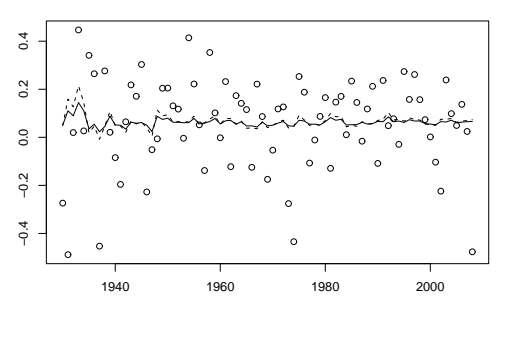

#### Table 7. Diagnostics for the Habit Persistence Model]

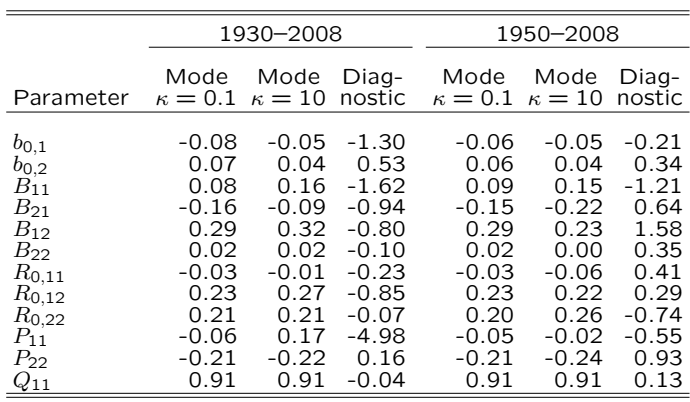

Shown are the posterior modes from fitting  $(f_1, \pi_{\kappa})$  to the bivariate sumption growth and stock returns data over the periods and shown together with the diagnostic, which is the change in eac eter estimate divided by the posterior standard deviation under

73

74

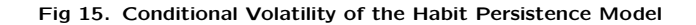

The solid line is the conditional mean of auxiliary model  $f_1$  with its parameters set to the posterior mode from fitting  $(f_1, \pi_{\kappa})$  with  $\kappa = 10$  to the bivariate consumption growth and stock returns data over the period 1930–2008. The dashed line is the same with  $\kappa = 0.1$ .  $\kappa$  is the standard deviation of a prior that imposes the habit persistence model on the auxiliary model  $f_1$ . The prior weakens as  $\kappa$  increases.

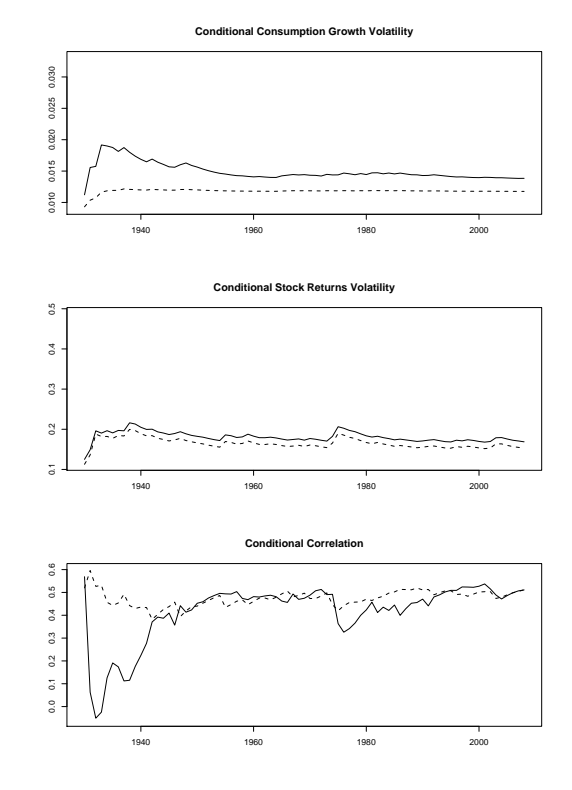

Fig 16. Conditional Means of the Three Models

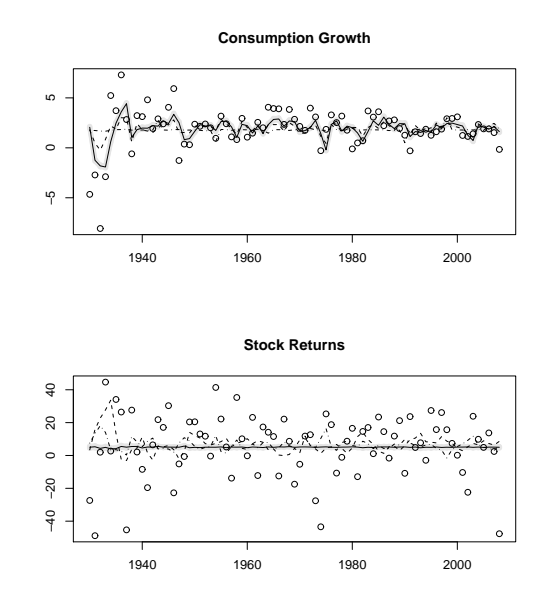

The solid line is the conditional mean of the long run risks model with its parameters set to the posterior mode from fitting to the bivariate consumption growth and stock returns data over the period 1930–2008 using auxiliary model  $f_5$ . The dashed line is the same for the habit persistence model and the dot-dash line is the same for the prospect theory model. The shaded area is  $\pm 1.96$  posterior standard deviations.

The solid line is the conditional volatility of auxiliary model  $f_1$  with its parameters set to the posterior mode from fitting  $(f_1, \pi_K)$  with  $\kappa = 10$  to the bivariate consumption growth and stock returns data over the period 1930–2008. The dashed line is the same with  $\kappa = 0.1$ .  $\kappa$  is the standard deviation of a prior that imposes the habit persistence model on the auxiliary model  $f_1$ . The prior

weakens as  $\kappa$  increases.

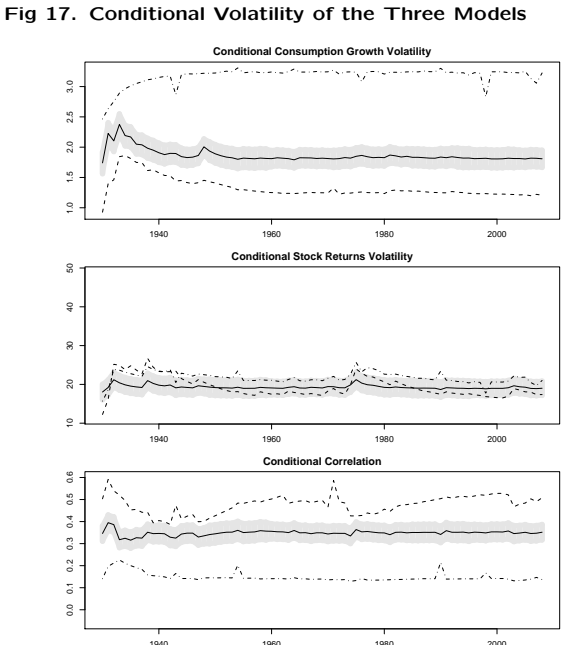

The solid line is the conditional volatility of the long run risks model with its parameters set to the posterior mode from fitting to the bivariate consumption growth and stock returns data over the period 1930–2008 using auxiliary model  $f_5$ . The dashed line is the same for the habit persistence model and the dot-dash line is the same for the prospect theory model. The shaded area is  $\pm 1.96$  posterior standard deviations.

### The Auxiliary Model

- Common sense suggests that the auxiliary model  $f_1(y|x, \eta)$  that best fits the data should be used, particularly for absolute model assessment.
- Theory dictates that for correct Bayesian inference an auxiliary model  $f_5(y|x,\eta)$  that nests the structural models under consideration be used.
- How to choose? Particularly in our case because the nesting model is absurd.

## Points of View

- Using  $f_1$  instead if  $f_5$  means that a likelihood that differs from the structural model's likelihood is being used.
	- ⊲ Inference cannot be regarded as relating to the structural model.
- Using  $f_1$  instead of  $f_5$  is akin to GMM estimation.
	- ⊲ One only asks the structural model to match certain features of the data and allows it to ignore others.

# Logically Correct Approach

- Use the nesting model  $f_5(y|x,\eta)$  together with a prior  $\pi(\eta)$  that forces equality, i.e.,  $f_5(y|x,\eta)\pi(\eta) = f_1(y|x,\eta).$
- Does not work, even for relaxed priors that do not force equality.
	- ⊲ There do not exist parameter settings for these strucural models and solution methods that will stop them from emitting bizarre simulations.

80

### Outline

- Overview
- Models considered
- Bayesian inference for general scientific models
- Results
- Sensitivity analysis
	- ⊲ Role of the auxiliary model
	- ⊲ Do results depend on the choice of auxiliary model?

### **Sensitivity**

- Does the choice of auxiliary model affect results?
- Does the choice of sample period, 1930– 2008 or 1950–2008, interact with the choice of auxiliary model?

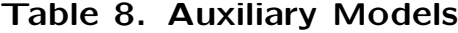

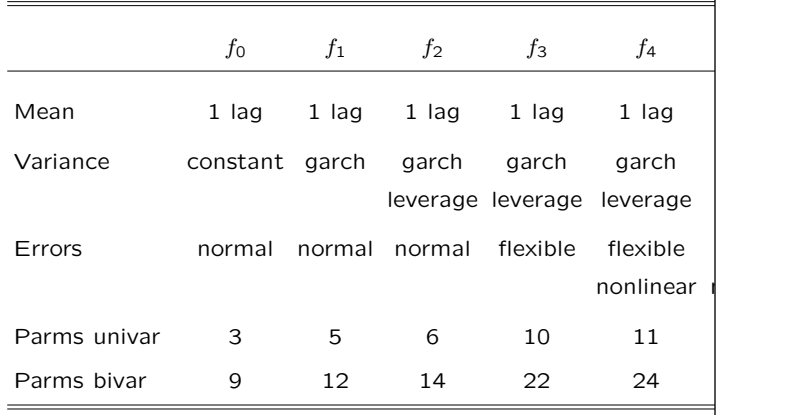

Variance matrices are of the BEKK form. When evaluated, centered and scaled and lags are attenuated by a spline transform. univar is the number of parameters when  $y_t = r_{dt}$  and parms cg same when  $y_t = (c_t - c_{t-1}, r_{dt})$ . The habit model has 7 parame long run risks model has 13, and the prospect theory model ha

83

#### Table 9. Posterior Probability, Stock Returns, 1930–2008

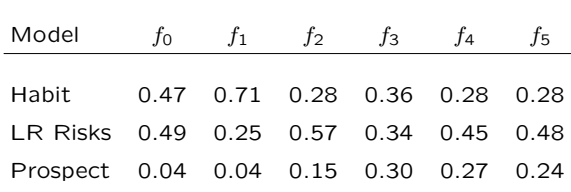

The data are annual stock returns 1930-2008. Variance matric the BEKK form. When evaluated, data are centered and scaled are attenuated by a spline transform. The number of MCMC re is  $R = 25000$ .

84

#### Table 10. Posterior Probability, Stock Returns, 1950–2008

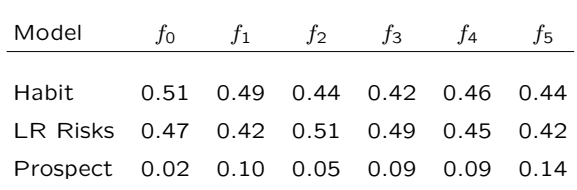

The data are annual stock returns 1950–2008. Variance matrid the BEKK form. When evaluated, data are centered and scaled are attenuated by a spline transform. The number of MCMC re is  $R = 25000$ .

#### Table 11. Posterior Probability,

#### Consumption Growth and Stock Returns, 1930–2008

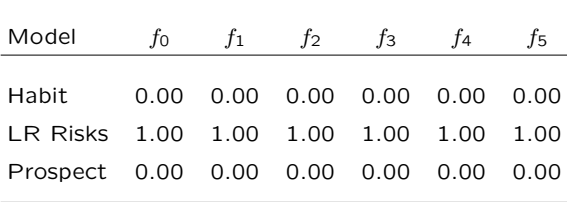

The data are annual stock returns and consumption growth 193 Variance matrices are of the BEKK form. When evaluated, centered and scaled and lags are attenuated by a spline transform. number of MCMC repetitions is  $R = 25000$ .

#### Table 12. Posterior Probability,

#### Consumption Growth and Stock Returns, 1950–2008

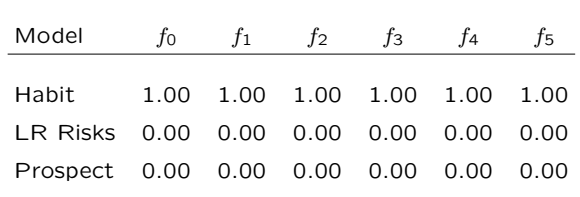

The data are annual stock returns and consumption growth 195 Variance matrices are of the BEKK form. When evaluated, centered and scaled and lags are attenuated by a spline transform. number of MCMC repetitions is  $R = 25000$ .

#### Fig ??. Sensitivity to Specification of the Risk Aversion

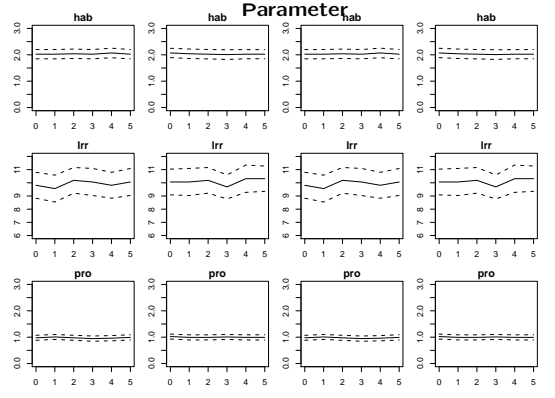

In each plot, the solid line is the posterior mean and the dashed lines are plus and minus 1.96 posterior standard deviations plotted against the auxiliary models f<sup>0</sup> through f5. From the left, the first column is for the bivariate data data from 1930–2008, the second for 1950–2008, the third for the univariate data 1930–2008, and the fourth for 1950–2008.

87

88

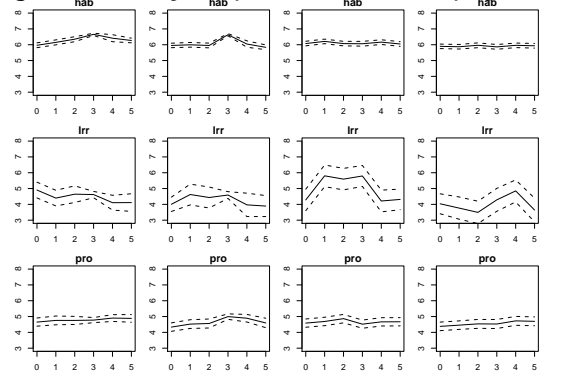

 ${\sf Fig~??}.$  Sensitivity to Specification of the Equity Premium

In each plot, the solid line is the posterior mean and the dashed lines are plus and minus 1.96 posterior standard deviations plotted against the auxiliary models  $f_0$  through  $f_5$ . From the left, the first<br>column is for the bivariate data data from 1930–2008, the second<br>for 1950–2008, the third for the univariate data 1930–2008, and the fourth for 1950–2008.

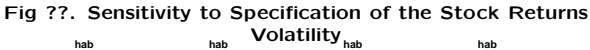

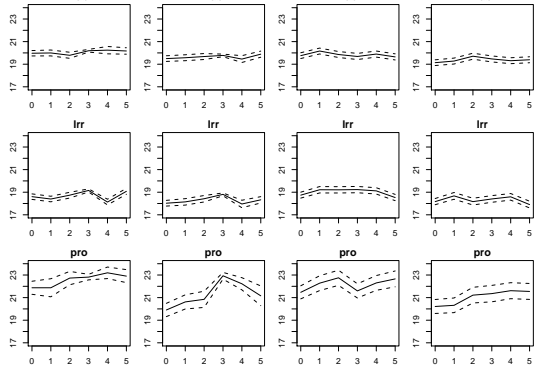

In each plot, the solid line is the posterior mean and the dashed lines are plus and minus 1.96 posterior standard deviations plotted against the auxiliary models  $f_0$  through  $f_5$ . From the left, the first<br>column is for the bivariate data data from 1930–2008, the second for 1950–2008, the third for the univariate data 1930–2008, and the fourth for 1950–2008.

Fig ??. Sensitivity to Specification of the Correlation

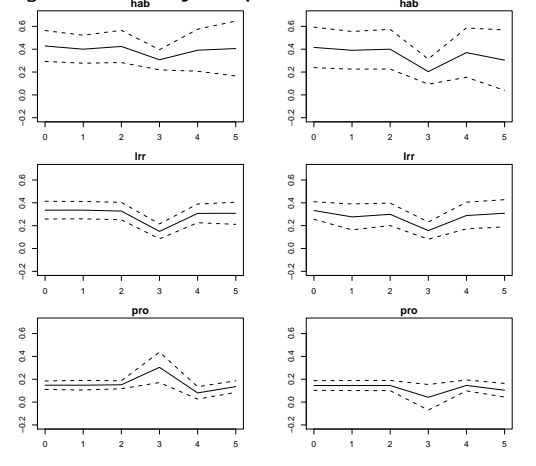

In each plot, the solid line is the posterior mean and the dashed<br>lines are plus and minus 1.96 posterior standard deviations plotted<br>against the auxiliary models  $f_0$  through  $f_5$ . From the left, the first<br>column is fo